УДК 625.11

 А.Е. АЙДАРАЛИЕВ, У.Т. ШЕКЕРБЕКОВ, А.М.АПСЕМЕТОВ, Н.А. ОСМОНКАНОВ A.E.AIDARALIEV, U.T. SHEKERBEKOV, A.M.APSEMETOV, N.A .OSMONKANOV *E.mail. ksucta@elcat.kg*

## **АВТОМАТИЗАЦИЯ И ОПТИМИЗАЦИЯ ТЯГОВЫХ РАСЧЕТОВ ПРИ ПРОЕКТИРОВАНИИ ЖЕЛЕЗНЫХ ДОРОГ**

## **AUTOMATION AND OPTIMIZATION OF TRACTION ACCOUNT IN THE DESIGN OF THE RAILWAY**

*Бул макалада темир жолдорду долборлоодогу тартуу эсептерин автоматташтыруу каралган.*

*Ачкыч сөздөр: темир жол, поезд, вагондун курамы, тартуунун эсептери. поезддин кыймылынын механикасы, салыштырмалуу каршылык, тең таасир эткен күчтр.*

*В статье предлагается автоматизация тяговых расчетов при проектировании железных дорог.*

*Ключевые слова: железная дорога, поезд, вагонный состав, тяговые расчеты, механика движения поезда, удельный вес, удельное сопротивление, равнодействующие силы.*

*The article proposes the automation of traction calculations when the design of the railways.*

*Keywords: railroad, train, wagon structure, traction calculations, the train movement mechanics, specific gravity, resistivity, resultant forces*.

Тяговые расчеты - это раздел прикладной механики, в которой изучается механика движения поезда. В тяговых расчетах рассматриваются силы, действующие на поезд, взаимодействие этих сил, обусловливающее характер движения, и решаются такие задачи, как определение массы состава, скорости и времени хода поезда по участку, механической работы локомотива и работы сил сопротивления движению, расхода электроэнергии электровозами или дизельного топлива тепловозами. По данным тяговых расчетов при проектировании железных дорог оцениваются варианты плана и профиля линии, размещаются раздельные пункты, определяется пропускная способность дороги, проектируются устройства электроснабжения и локомотивного хозяйства (тяговые подстанции, депо, пункты оборота локомотивов и др.).

В тяговых расчетах требуется высокая трудоемкость, точность, большого количества расчетов и графических построений. Информационные технологии позволяют существенно сократить время на проведение таких операций и получать точные результаты расчетов.

Автоматизация и оптимизация расчетов разработана в программе MS Excel. Для выполнения вычислений в программе MS Excel используются формулы, с их помощью можно, например, складывать, умножать и сравнивать данные таблиц. Функции в Excel в значительной степени облегчают проведение расчетов и взаимодействие с электронными таблицами и на их основе можно построить диаграммы и графики любой сложности.

Данный программный расчет позволит моментально получать результаты во введении исходных данных. Рассмотрим работу программного расчета. Исходные данные представлены таблице 1.

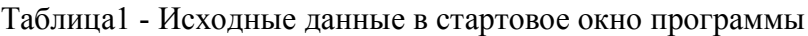

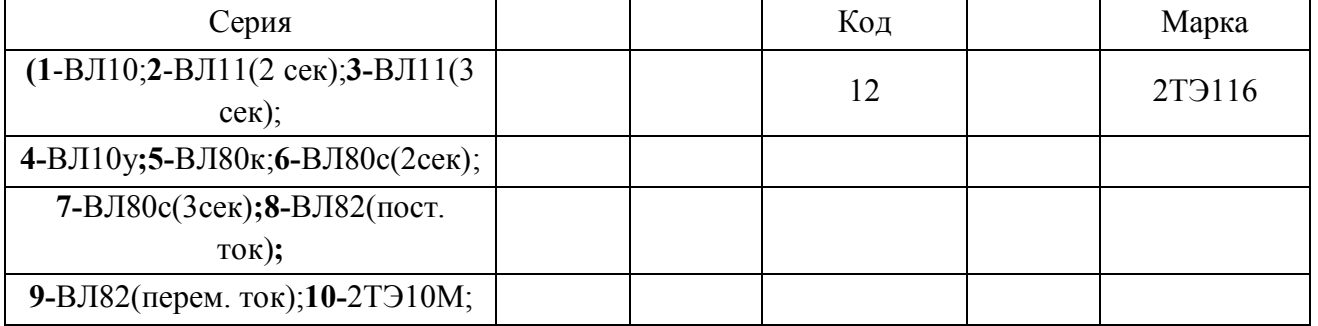

Продолжение таблицы 1.

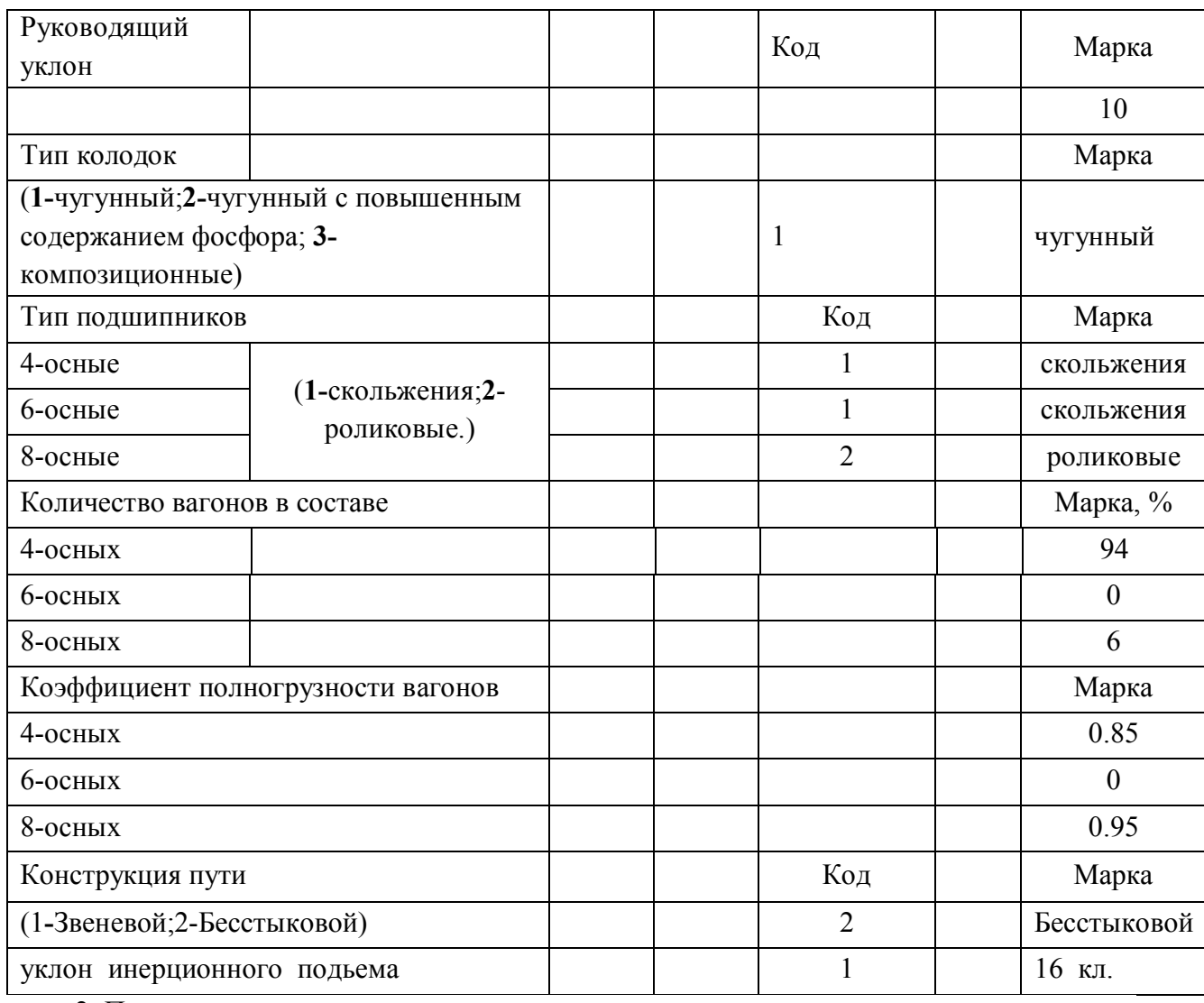

2. Получены результатов расчетов:

Таблица 2 - Значения удельного сопротивления движению локомотива

| ν, км⁄ч | ωο' H/KH ωx'H/KH |       |
|---------|------------------|-------|
| 0       | 1.9              | 2.4   |
| 10      | 2.725            | 2.525 |
| 19.5    | 3.56             | 2.71  |
| 24.2    | 3.98             | 2.82  |
| 30      | 4.525            | 2.985 |
| 40      | 5.5              | 3.32  |
| 50      | 6.53             | 3.73  |
| 60      | 7.6              | 4.2   |
| 70      | 8.73             | 4.75  |
| 80      | 9.9              | 536   |
| 90      | 11.13            | 6.05  |
| 100     | 12.4             | 6.8   |
| 110     | 13.73            | 7.63  |

 $\omega$ ,  $H/kH$ 

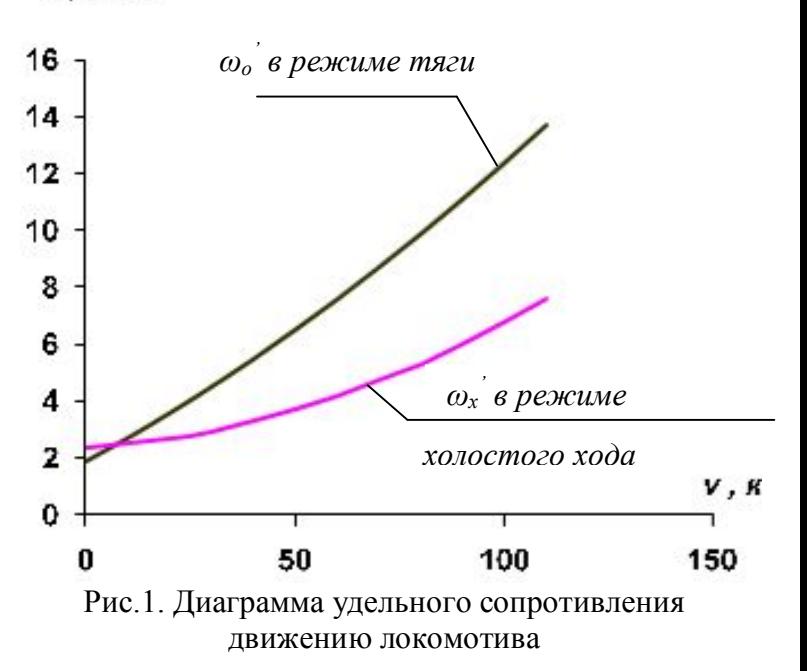

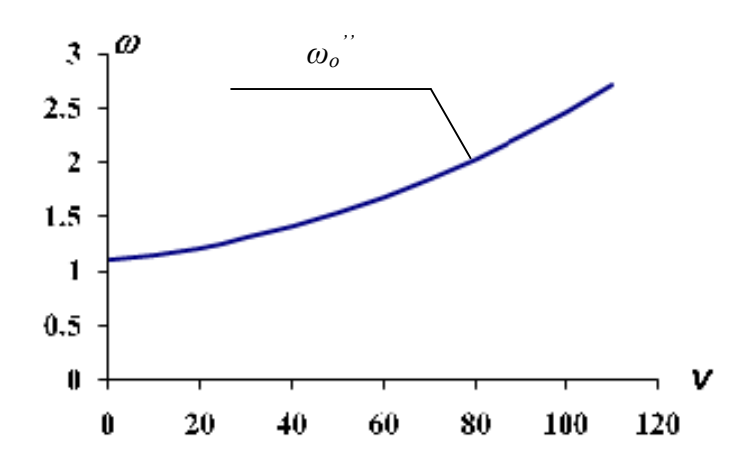

Рис.2. Диаграмма средневзвешенного основного удельного сопротивления вагонного состава

Таблица 3 -Значения средневзвешенного основного удельного сопротивления вагонного состава

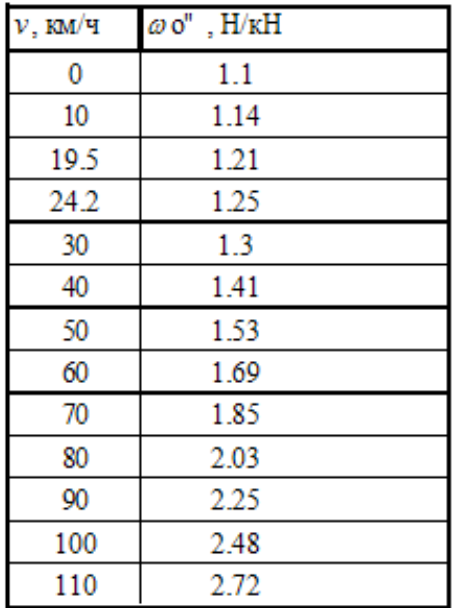

| $\nu$ , КМ/Ч     | $f_{K}$ , $H/KH$ | $\omega'$ oP, H | $\omega xP$ , H | $\omega'$ o $Q$ , H | $\omega$ , H/KH | $\alpha x$ , $H$ / $\kappa$ H |
|------------------|------------------|-----------------|-----------------|---------------------|-----------------|-------------------------------|
| $\boldsymbol{0}$ | 15.76            | 524             | 662             | 5500                | 1.19            | 1.22                          |
| 10               | 13.19            | 752             | 697             | 5700                | 1.28            | 1.26                          |
| 19.5             | 11.79            | 981             | 748             | 6050                | 1.39            | 1.34                          |
| 24.2             | 9.81             | 1099            | 779             | 6250                | 1.45            | 1.39                          |
| 30               | 8.08             | 1249            | 824             | 6500                | 1.53            | 1.45                          |
| 40               | 6.2              | 1518            | 916             | 7050                | 1.69            | 1.57                          |
| 50               | 4.98             | 1802            | 1029            | 7650                | 1.87            | 1.72                          |
| 60               | 4.17             | 2098            | 1159            | 8450                | 2.08            | 1.9                           |
| 70               | 3.56             | 2409            | 1311            | 9250                | 2.3             | 2.09                          |
| 80               | 3.12             | 2732            | 1479            | 10150               | 2.55            | 2.3                           |
| 90               | 2.78             | 3072            | 1670            | 11250               | 2.83            | 2.55                          |
| 100              | 2.5              | 3422            | 1877            | 12400               | 3.13            | 2.82                          |
| 110              | 2.24             | 3789            | 2106            | 13600               | 3.44            | 3.1                           |

Таблица 4 - Расчет удельных равнодействующих сил

Продолжение таблицы 4 - Расчет удельных равнодействующих сил

| $\nu$ , KM/4     | $ro(maz)$ , $H/\kappa H$ | $ro(xx)$ , $H/KH$ | $ro(mop), \alpha = 1H/\kappa H$ | $ro(mop), \alpha=0, 5H/\kappa H$ |
|------------------|--------------------------|-------------------|---------------------------------|----------------------------------|
| $\boldsymbol{0}$ | 14.57                    | $-1.22$           | $-103.82$                       | $-52.52$                         |
| 10               | 11.91                    | $-1.26$           | $-76.5$                         | $-38.88$                         |
| 19.5             | 10.4                     | $-1.34$           | $-63.28$                        | $-32.31$                         |
| 24.2             | 8.36                     | $-1.39$           | $-59.15$                        | $-30.27$                         |
| 30               | 6.55                     | $-1.45$           | $-54.65$                        | $-28.05$                         |
| 40               | 4.51                     | $-1.57$           | $-49.45$                        | $-25.51$                         |
| 50               | 3.11                     | $-1.72$           | $-45.8$                         | $-23.76$                         |
| 60               | 2.09                     | $-1.9$            | $-42.94$                        | $-22.42$                         |
| 70               | 1.26                     | $-2.09$           | $-40.85$                        | $-21.47$                         |
| 80               | 0.57                     | $-2.3$            | $-39.16$                        | $-20.73$                         |
| 90               | $-0.05$                  | $-2.55$           | $-37.89$                        | $-20.22$                         |
| 100              | $-0.63$                  | $-2.82$           | $-37.02$                        | $-19.92$                         |
| 110              | $-1.2$                   | $-3.1$            | $-36.16$                        | $-19.63$                         |

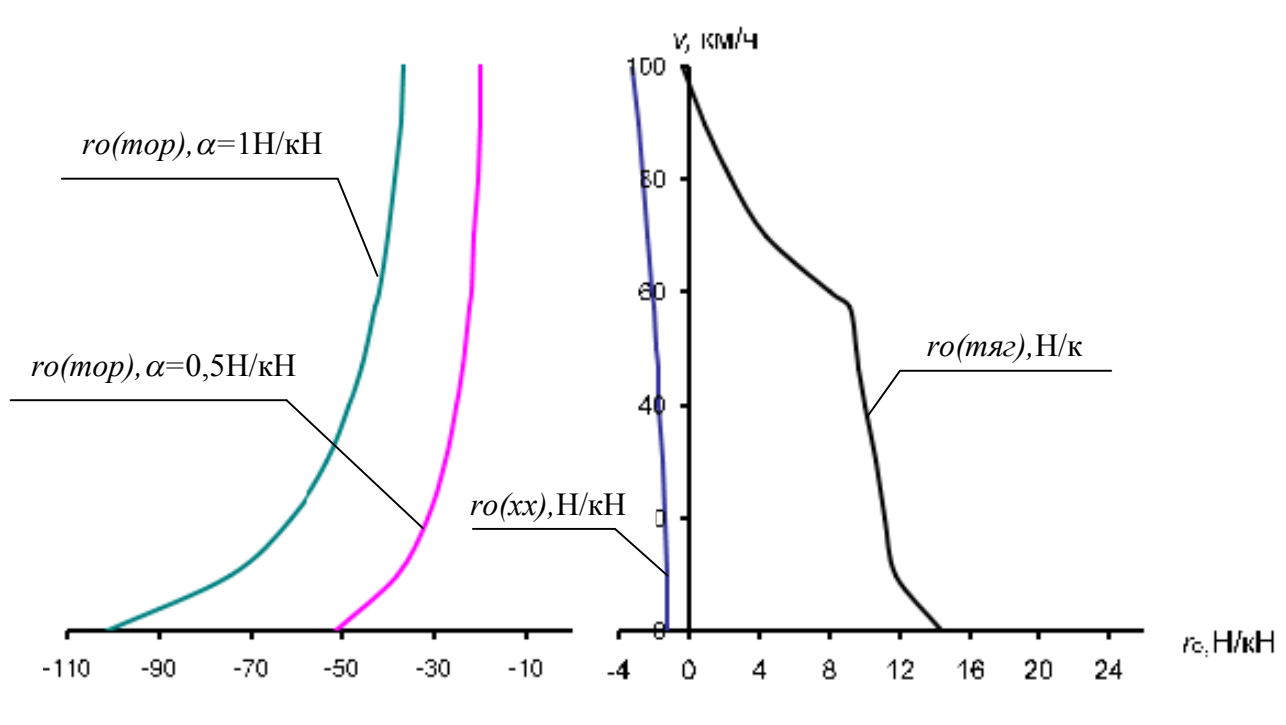

Рис. 3. Диаграмма удельных равнодействующих сил

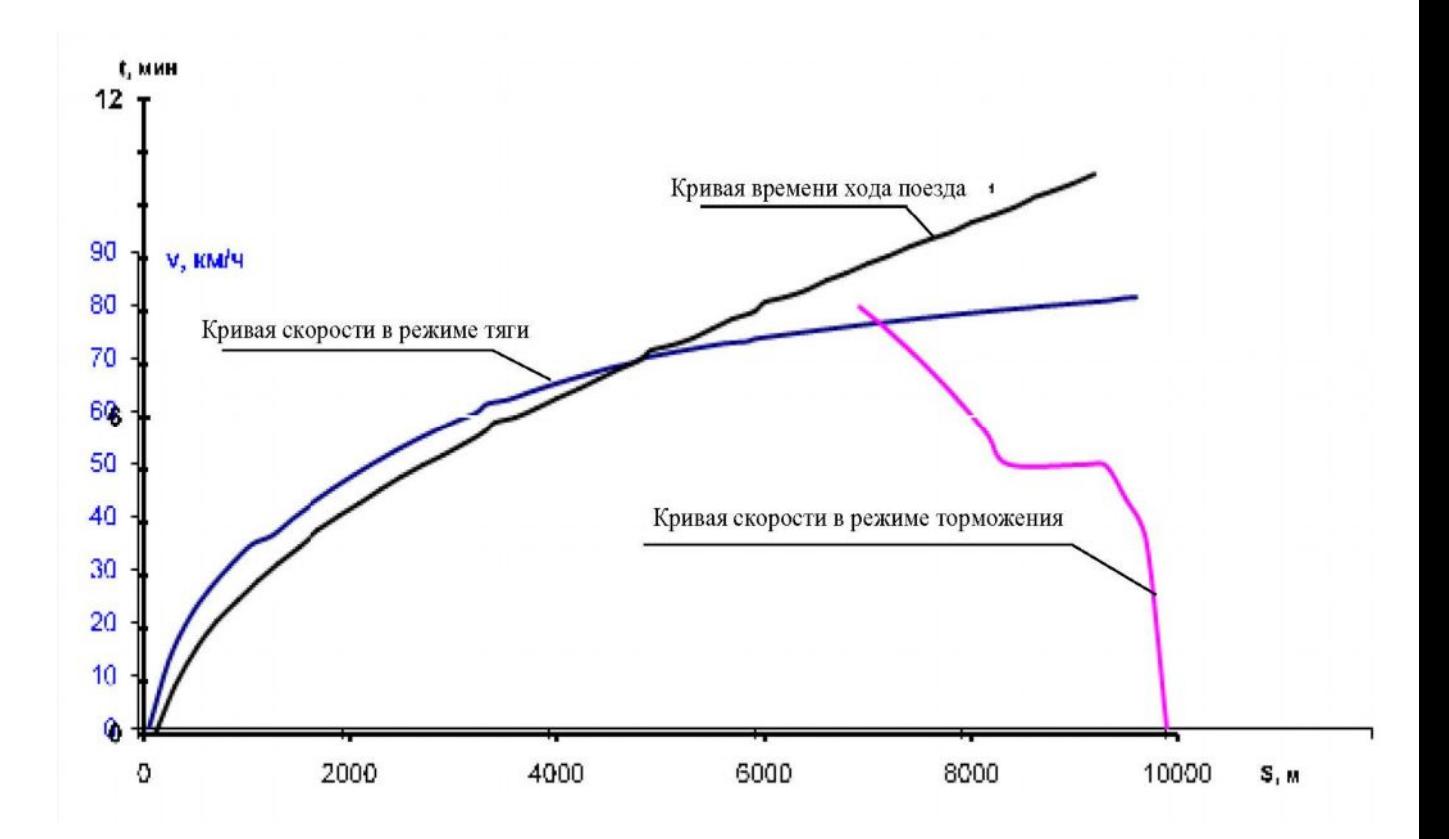

Рис. 4 .Кривая скорости и времени хода поезда на участке

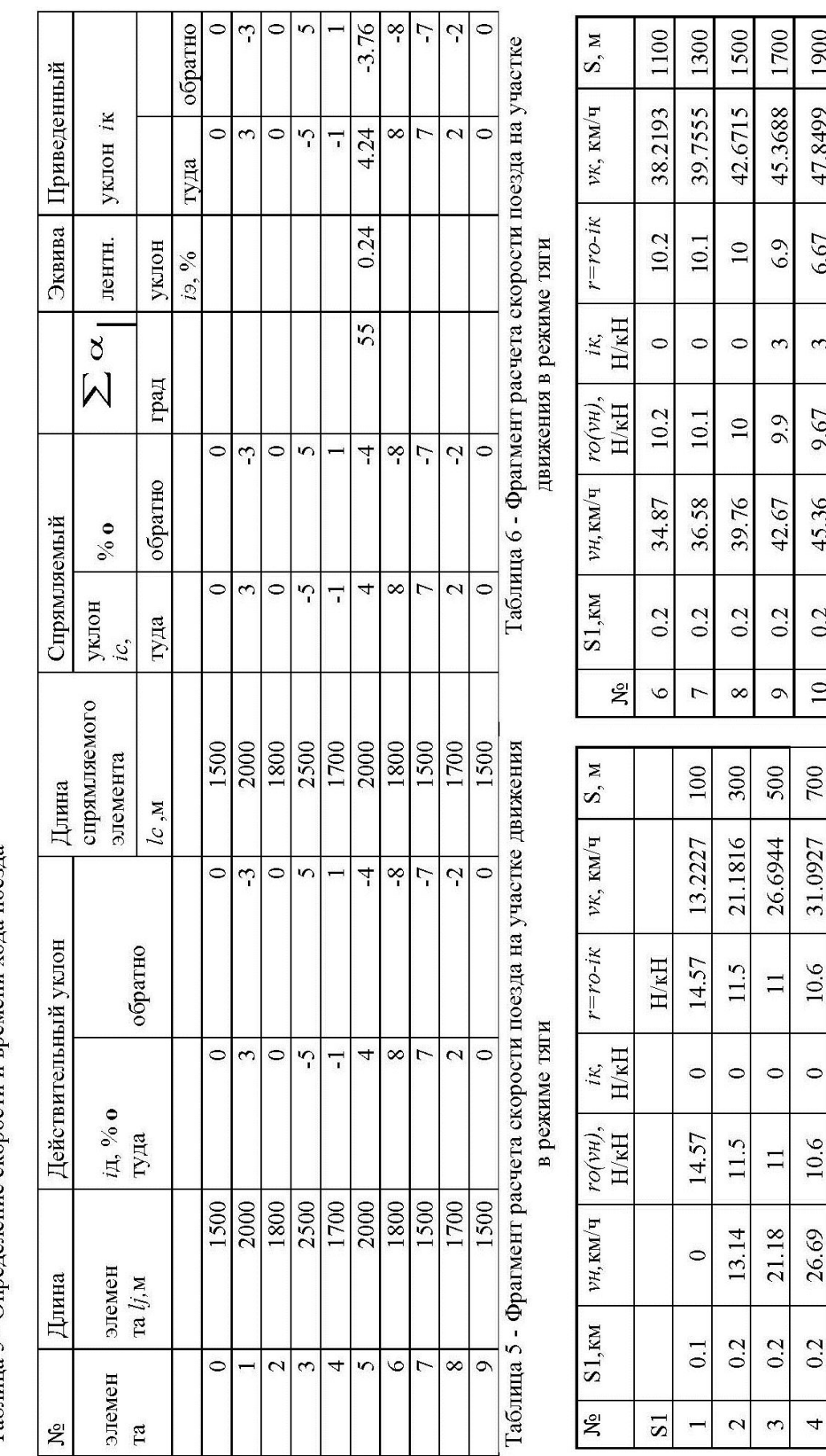

50.1998 | 2100

6.6

 $\tilde{\mathbf{c}}$ 

9.6

47.85

0.2

 $\boxed{1}$ 

900

34.8739

 $10.4$ 

 $\circ$ 

10.4

31.09

 $0.2$ 

 $\overline{5}$ 

Таблица 5 - Определение скорости и времени хода поезда

## **Выводы:**

1. Масса состава при трогании с места  $Q_{mv}$ =10800**т** 

2. Масса поезда *P+Q=***5060т**. Условие считается выполненным, если масса состава меньше массы состава по условию трогания с места *Q < Qтр*

3.Длина поезда *lп***=872м**,

4. Длина приемо-отправочных путей *lпо***=882м**.

5. Масса поезда *P+Q=***5060т**

6. Получили результаты расчета удельных сопротивлений локомотива и вагонного состава на разных скоростей движения поезда.

7. Получили результаты расчета удельных равнодействующих сил на разных скоростей движения поезда.

8. Получили результаты расчета скорости поезда на участке движения в режиме тяги.

9. Получили результаты расчета скорости поезда на участке движения в режиме торможения.

10. Время хода поезда на данном участке по направлении «туда» в 12минут.

Результаты расчета ускорит решения задач тяговых расчетов и умение делать выводы, связанные с установлением нормы массы грузовых составов, достаточности длины приемоотправочных путей существующих раздельных пунктов, а также оценивать технико-энергетические и эксплуатационные показатели движения поездов для сравнения вариантов новых железных дорог, проектов реконструкции эксплуатируемых линий. Разработанный метод расчета необходим для производства тяговых расчетов в реальном проектировании.

## **Список литер**а**туры**

1. Изыскание и проектирование железных дорог [Текст]: Учебник для вузов ж.д. трансп. /А.В. Горинов и др . -. М.: Транспорт, 1979. - том I. - 319с.

2. Изыскание и проектирование железных дорог [Текст]: Учебник для вузов ж.д. трансп. /А.В. Горинов и др. М.: Транспорт, 1979. - том II. - 305с.

3. Астахов П.Н. Справочник по тяговым расчетам [Текст] / П.Н.Астахов и др. - М.: Транспорт, 1973. – 256 с.

4. Правила тяговых расчетов для поездной работы [Текст] / - М.: Транспорт, 1969. -319 с.

5. ГавриленковА.В. Изыскания и проектирование железных дорог [Текст]: Пособие по курсовому и дипломному проектированию / А.В. Гавриленков, Г.С. Переселенков. - М.:Транспорт, 1990. -69 с.